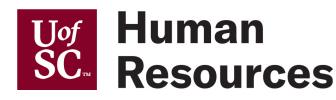

## **Access/Removal Request to Human Resource Systems**

## **Instructions**

Complete this form to request access or to remove access to Human Resource Systems for an HR employee, HR Contact, or other individual deemed necessary by virtue of employment.

1. All new users who need access to these systems must read and sign the [User Agreement for Responsible Use and Confidentiality](https://www.sc.edu/about/offices_and_divisions/human_resources/docs/confidentiality_hrliaison.pdf) [of Data, Technology, and User Credentials.](https://www.sc.edu/about/offices_and_divisions/human_resources/docs/confidentiality_hrliaison.pdf)

2. If the user is responsible for completing I-9's and E-Verify on employees, please complete the Form I-9 Authorized [Representative and E-Verify General User Agreement](https://www.sc.edu/about/offices_and_divisions/human_resources/docs/i9_everify_general_user_agreement.pdf).

3. [If the user is the primary HR Contact for a College/Division, please complete the](https://www.sc.edu/about/offices_and_divisions/human_resources/docs/i9_everify_program_admin_agreement.pdf) From I-9 Authorized Representative and E-Verify Program Administrator Agreement.

Completed forms with all required attachments may be submitted to [peoplead@mailbox.sc.edu.](mailto:peoplead@mailbox.sc.edu?subject=HR%20Systems%20Access) 

The Division of Human Resources reserves the right to reject any requests to grant/remove access to HR Systems. In addition, HR may remove access at any time deemed necessary for the protection and confidentiality of university data, technology, and user credentials.

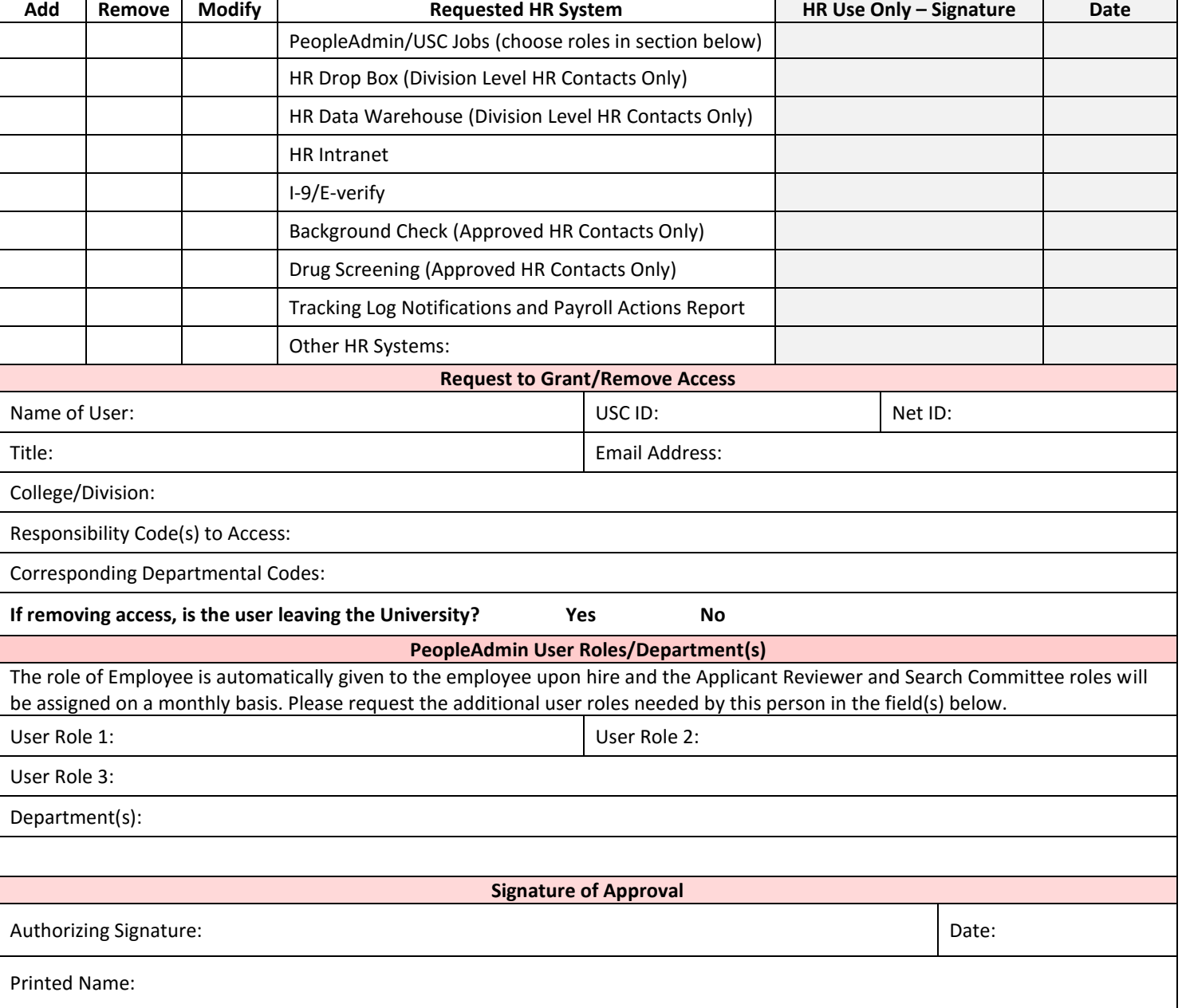